#### Без комиссии оплатить взносы на капитальный ремонт можно в отделениях Почты России, пунктах приема платежей ОАО «Система «Город», терминалах Сберегательного банка. Алгоритм осуществления платежа через систему Сбербанк-Онлайн.

Для осуществления платежа необходимо войти в систему Сбербанк-Онлайн посредством ввода индивидуального логина и пароля

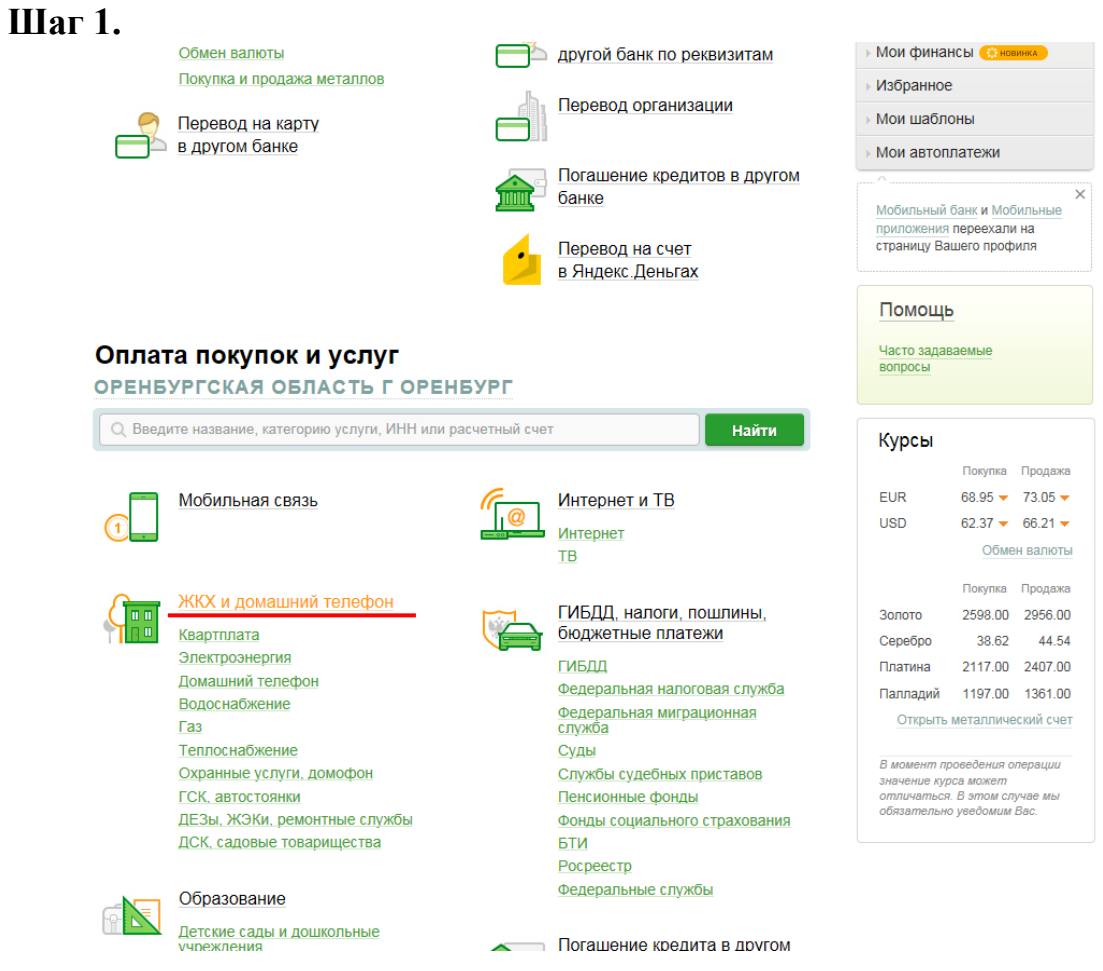

#### **Шаг 2.**

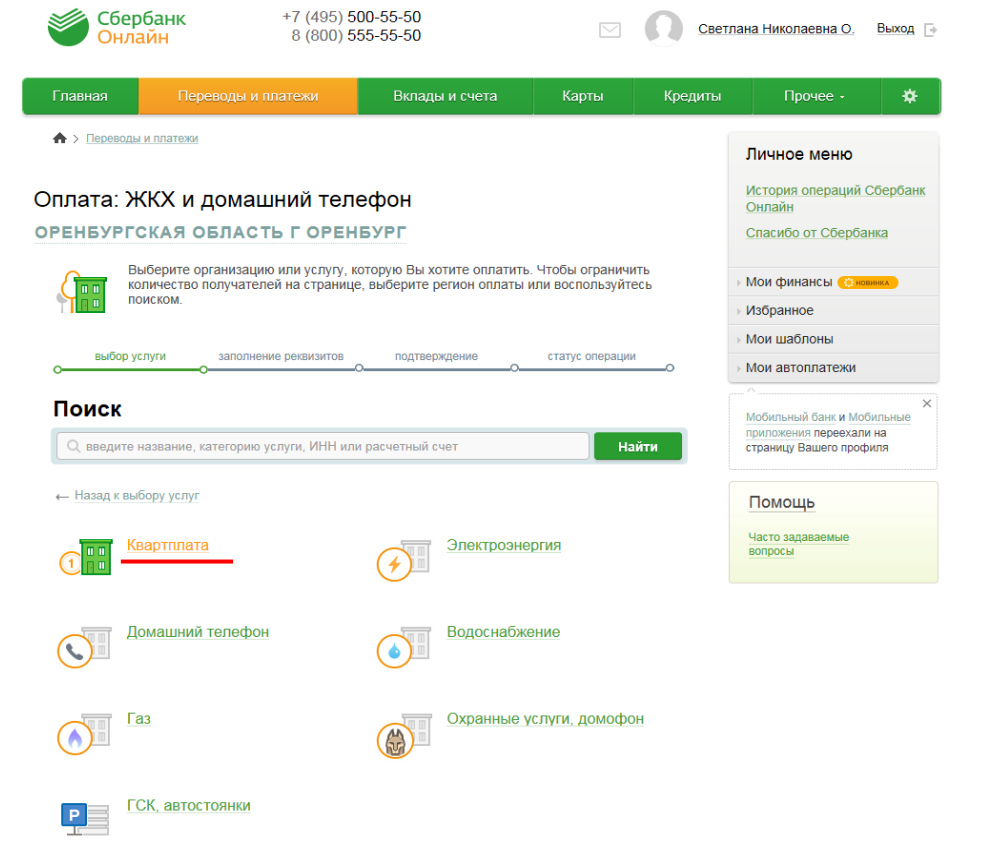

# **Шаг 3.**

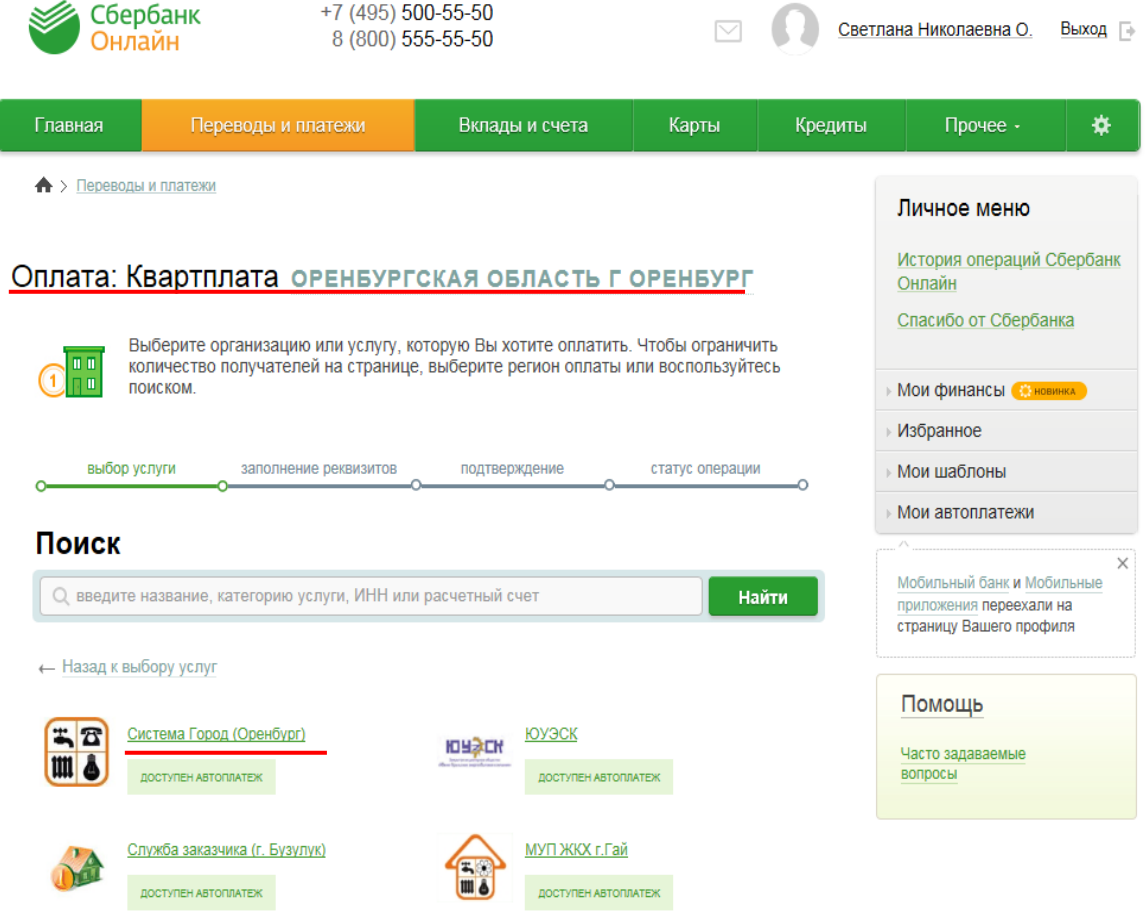

# Шаг 4.

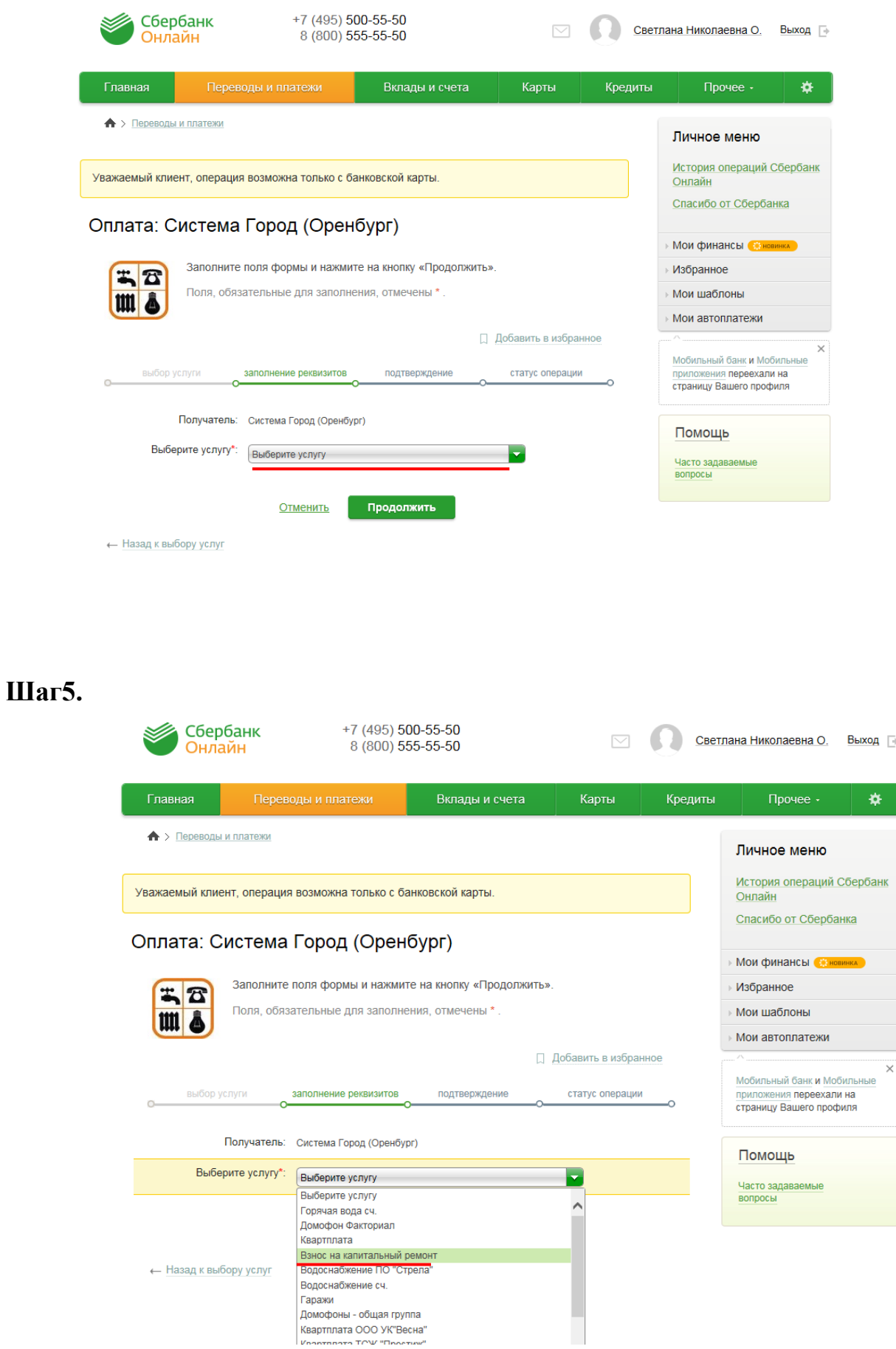

### Шаг 6.

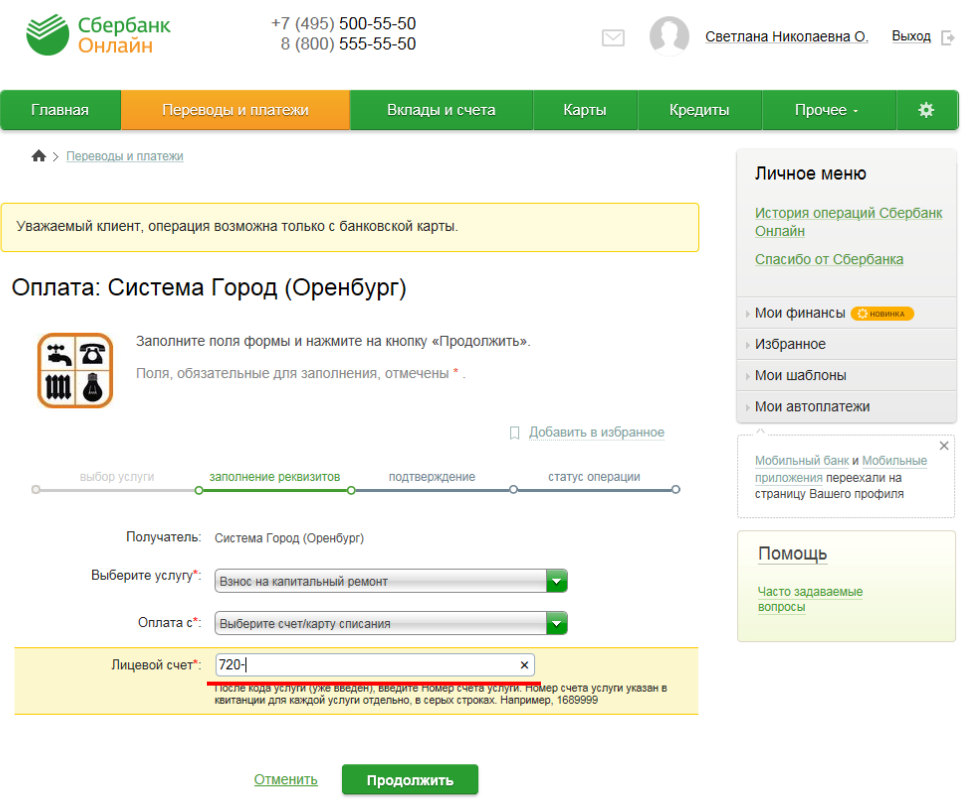

← Назад к выбору услуг